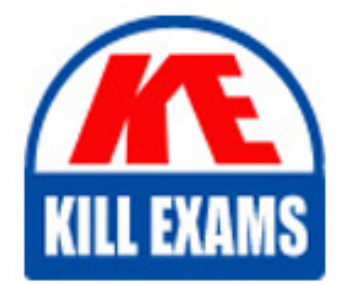

**QUESTIONS & ANSWERS** 

Kill your exam at first Attempt

132-S-911.2 Dumps 132-S-911.2 Braindumps 132-S-911.2 Real Questions 132-S-911.2 Practice Test 132-S-911.2 dumps free

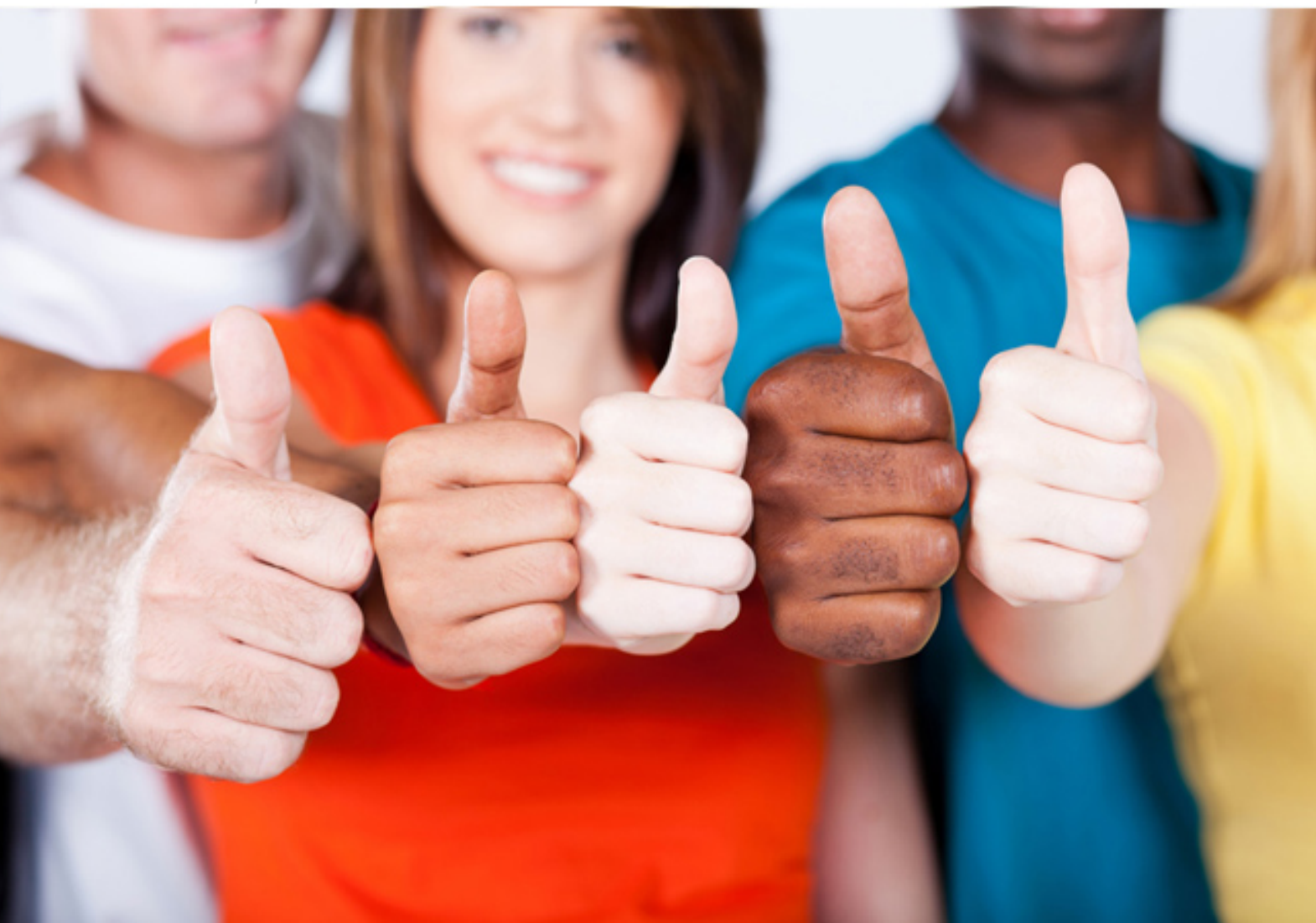

**132-S-911.2 Avaya**

Specialist IP Telephony Implement Support Elective

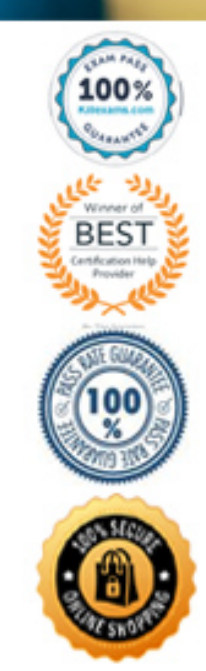

# **QUESTION:** 92

A customer used to have one VoIP Monitoring Manager (VMON) for their entire system. They recently setup a remote branch which is far from the main site and the bandwidthbetween the two sites are limited that, they do not want the remote branch to send RTCP packets to the main site. They have setup another VMON server in that branch, what should they do next?

A. set up the new VMON to collect RTCP data from the remote branch

B. create another IP interface for the branch to use the new VMON there

C. the remote branch will automatically send the packet to the new system, as it is the nearest to it

D. create another IP Network Region for the branch and the RTCP settings of the Network Region to use the new VMON there

# **Answer:** D

# **QUESTION:** 93

Which hardware is required to implement Avaya IP Softphone in the telecommuter mode?

- A. DS1 board
- B. CLAN board
- C. digital circuit board
- D. media processor board

# **Answer:** B

# **QUESTION:** 94

You are troubleshooting an Avaya 4624 IP Telephone that is not registering with the server. The configuration is a single Avaya G700 Media Gateway with an internal Avaya S8300 Server, and all devices exist on a flat network. You need to determine if the telephone is being seen by the Avaya G700 Media Gateway. Which command confirms that the phone in question is being seen by the Avaya G700 Media Gateway?

- A. from the P330 CLI "show mac"
- B. from the P330 CLI "show cam"
- C. from the P330 CLI "show IP interface"
- D. from the media gateway processor CLI "show IP interface"

## **Answer:** B

# **QUESTION:** 95

You have configured a media gateway G350 with an Avaya server S8300 acting as Internal Call Controller. Gateway and server are assigned to VLAN 12. Which gateway command you have to use to add the Internal Call Controller to VLAN 12?

- A. "interface vlan 12", then "icc-vlan"
- B. icc-vlan 12
- C. set vlan server 12
- D. set default-vlan 12

## **Answer:** A

# **QUESTION:** 96

You are provisioning the 5-digit dialing plan. You have carefully planned separate ranges of extensions for each location. The dial plans have been completed with all required fields. Youwould nowlike to associate an AAR code with the non-local range of extensions. Which Avaya Communication Manager screen can accomplish this?

A. uniform dial plan

- B. AAR analysis
- C. ARS analysis
- D. ISDN public-unknown-numbering

# **Answer:** A

### **QUESTION:** 97

Which Avaya Communication Manager command verifies the integrity of aloaded license file?

A. test license B. test integrity C. list license soft long D. list configuration control

# **Answer:** A

### **QUESTION:** 98

Your customer is installing an S8300 media server as an internal Call Controller in a G700 Media Gateway. Within the gateway, a MM312 has been included for DCP telephones and a MM711 for analog telephones. The customer intends to connect 18 IP telephones. What hardware would you recommend for IP telephony connectivity?

A. a MM760 VoIP engine B. a MM314 LAN module C. a MM316 LAN Media Module D. a Power Over Ethernet switch

## **Answer:** D

## **QUESTION:** 99

Which two statements about VoIP Monitoring Manager are true? (Choose two.)

A. VoIP Monitoring Manager is a GUI-based tool that can chart historical graphs of audio performance on VoIP endpoints

B. VoIP Monitoring Manager can be used to troubleshoot VoIP endpoints registration problems and call signaling problems

C. the reporting interval of VoIP Monitoring Manager can be varied depending on the required granularity of the performance statistics

D. VoIP Monitoring Manager is a text-based tool that has the look and feel of a CLI and can be embedded into Cajun switches as an add-on feature

### **Answer:** A, C

### **QUESTION:** 100

Click the Exhibit button.

A customer calls in and reports problems with VoIP voice quality. During your troubleshooting, you perform a traceroute from the server to one of the IP phones. Given the traceroute in the exhibit, what is the most likely problem in this network?

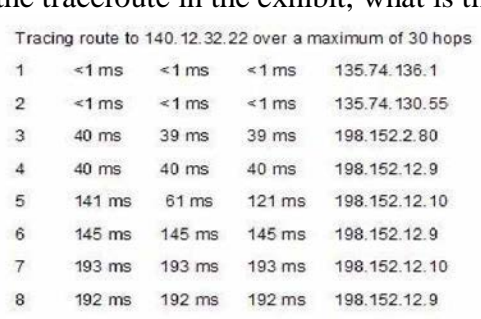

9 241 ms 240 ms 242 ms 198.152.12.10 10 240 ms 240 ms 240 ms 198.152.12.9 11 288 ms 288 ms 288 ms 198.152.12.10

- A. too much delay on the last trace route
- B. a layer 2 (switch) loop on the 198.152.12.x segment
- C. a layer 3 (routing) loop on the 198.152.12.x segment
- D. Spanning Tree problems causing the network not to converge

# **Answer:** C

# **QUESTION:** 101

DHCP option codes 128 to 254 are reserved for site-specific options. A single number out of this range is commonly utilized by vendors to configure their Avaya IP phones via DHCP (Option 176). Which additional option code supports vendor-specific options?

A. 3

B. 23

- C. 43
- D. 63

# **Answer:** C

# **QUESTION:** 102

You have determined that a no dial tone condition on an IP phone is causedby the phone having the wrong firmware version. Where can you get the correct version of firmware?

- A. avaya.support.com
- B. support.avaya.com
- C. www.avayasupport.com
- D. www.avaya.com/support

# **Answer:** B

### **QUESTION:** 103

Which configuration command is used to have ports on a C363T-PWR enable IEEE 802.1p/Qframes to go to the next network element?

- A. set port <mod-num/port\_num> dotlq
- B. set trunk <mod\_num/port\_num> dotlq
- C. set port dotlq  $\langle \text{mod} \rangle$  num/port\_num $>$  on
- D. set port <mod\_num/port\_num> dotlq enable

**Answer:** B

# For More exams visit https://killexams.com/vendors-exam-list

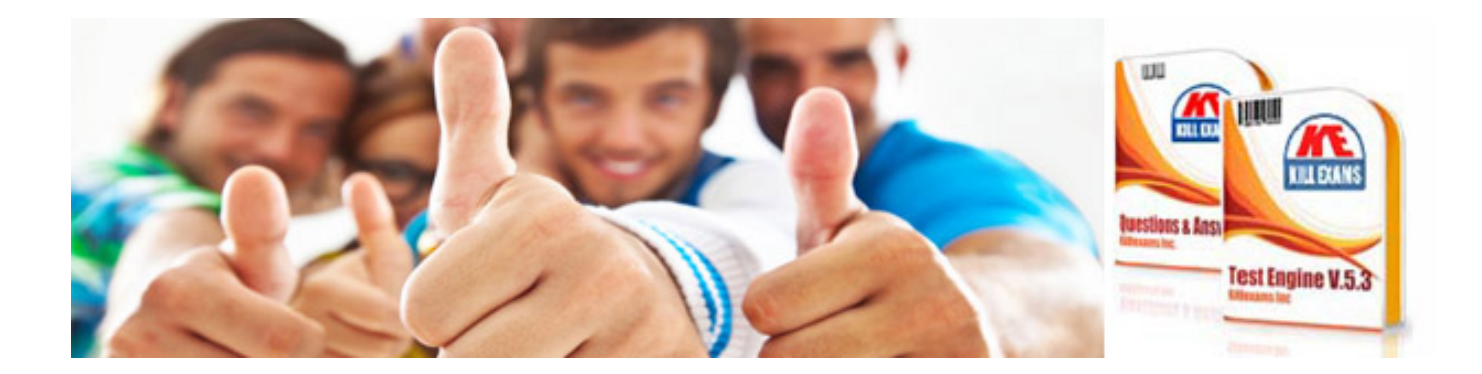

*Kill your exam at First Attempt....Guaranteed!*